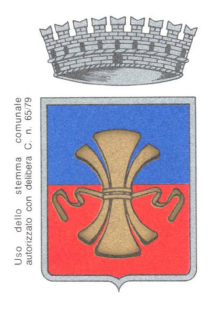

**ASSOCIAZIONE CULTURALE LAVISANA** 

Via G. Clementi, 25 - 38015 LAVIS (TN) e.mail: procultura.lavis@gmail.it www.associazioneculturalelavisana.it codice fiscale: 80022440228

Lavis, 14/06/2011

**A TUTTI I SOCI** 

**LORO SEDI** 

La S.V. è invitata all'assemblea ordinaria che si terrà presso la Casa Anziani in Lavis, Via Degasperi, il giorno 23 giugno 2011 alle ore 15.00 in prima convocazione e, qualora andasse deserta, in seconda convocazione il giorno

## venerdì 24 giugno 2011 alle ore 18.30 presso la medesima sede della Casa Anziani di Via Degasperi

per deliberare sul seguente

## **ORDINE DEL GIORNO**

- 1. Relazione attività svolte nel 2010
- 2. Relazione finanziaria
- 3. Programma di massima attività 2011
- 4. Elezione nuovo consiglio direttivo ed assegnazione cariche
- 5. Varie ed eventuali

Data l'importanza degli argomenti si raccomanda di non mancare.

Cordiali saluti

IL VICE PRESIDENTE Andrea Casna